# Society5.0 時代における、令和の学び<br>~ GIGAスクール構想 ~

これまで誰も経験したことがない新型コロナウイルス感染症拡大。全 国の学校が一斉休校となり、オンライン学習に注目が集まりました。国 の GIGA スクール構想は、当初の予定より前倒しで全国に導入され、 長崎市でも一人一台パソコンが整備されました。

想定外のことがいつ起こるか分からない変化の激しい時代におい て、自ら進んで考え、仲間と協働して課題を解決するために、パソコンを はじめとする ICT 機器は、鉛筆やノートと並ぶマストアイテム(なくては ならない物)となります。国際的な学力調査は、すべて CBT 化(パソコ ンを使った試験)の方向であり、小中学校の全国学カテストもその検討 を始めています。新しい学習指導要領でも、情報活用能力は学習の基 盤となる資質・能力と位置付けられています。

一方、保護者の皆様の中には、「ゲームやインターネットばかりするの ではないか」「視力が落ちるのではないか」とパソコンの持ち帰りに不 安をもたれている方もいらっしゃると思います。しかし、世界に目を向け ると、子どもたちは、学習の目的を達成するためにパソコンとうまく付き 合っています。日本は娯楽目的での使用は調査国でトップですが、学習 日的での使用は最下位です。そこで、日本は100年に一度の教育の大 改革に踏み切ったのです。

インターネットの使い方など、まだ不安な面はありますが、子どもたち が社会に巣立つ前の今だからこそ、何も起こらないように遠ざけるので はなく、積極的に活用し、指導していきたいと考えています。子どもたち がこれからの Societv5.0 時代をよりよく生きていけるように、何か起こ った時は、共に考え、生きる力を育むチャンスととらえていきたいのです。 各家庭でもお子様と十分に話し合っていただき、適切に活用できますよ うご協力よろしくお願いします。

> 令和4年6月30日 畝刈小学校育友会会長 濱崎 翼 畝刈小学校 校長 松本 直道

※Society5.0 時代とは、全ての人とモノがインターネットでつながり、 知識や情報が共有され、今までにない新たな価値を生み出すことを 目的とした社会

#### 長崎市立畝刈小学校

〒852-8051 長崎市京泊1丁目3番1号 TEL:095-850-0024 FAX:095-850-0931 Email:e48@nagasaki-city.ed.jp

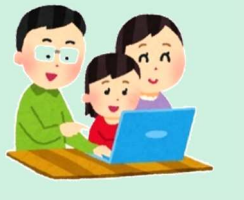

# 長崎市立畝刈小学校

# $Ch\overset{\circ}{\text{com}}\overset{\circ}{\text{ch}}\overset{\circ}{\text{com}}\overset{\circ}{\text{ob}}\overset{\circ}{\text{ok}}$ 活用 ルールブック か っ よ う

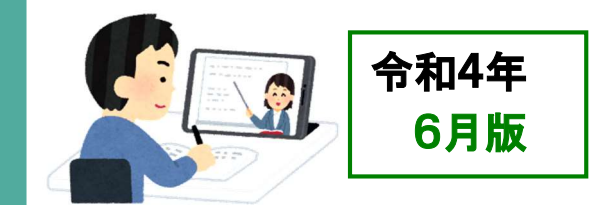

# 活用方 法例 かつようほうほうれい

│ がいゅうないよう。 いんたーねっと。 しら。<br>◇ 学 習 内容 をインターネットで 調べ たり、 しゅうしゅう<br>収 集 したりした情 報をまとめたりする。

◇ クラスルームを使って、先生 から出された 課題に取り組み、先生に提出する。

◇ がくしゅうぁぷり っか。 じぶん ちから しんどん しょうちぶり っか 合った問題に取り組む。

おんせいにゅうりょくきのう、つか、と、おんどく、えいご<br>◇音声 入 力 機能を使って、音読や英語の スピーキング練習をする。

く<sub>とうこう</sub><br>◇登校できない時には、Meet(ミート)などの オンラインツールを使って、授 業を受ける。

 $\chi_{\widetilde{Q}}$ 

# <sub>\*<<\*\*</sub>\*\*\*\*\***\***Chromebook の使用目的

しゅたいてき がくしゅう すす がくしゅう じゅうじつ<br>主体的に学 習を進めたり、学 習を充 実させるために じょうほう しゅうしゅう 情報を収集したりするために使います。ゲームをした がくしゅう かんけい えつらん り、学習に関係のない情報を閲覧したりするために使っ てはいけません。

#### $\pm$ .  $\pi$   $\bar{z}$ 持ち帰るときに気をつけること

# **① ランドセル(バッグ)にしっかり人れて持ち帰ります**

しんぱい てしまいます。なくしたり、とられたりする心配もありま す。

#### ② 大事に運びます<br>② 大事に運びます だ い じ

ランドセル(バック)をゆすったり、投げたり、手に持った じめん まま走ったり、地面に置いたりしません。

#### ③ 置く場所を 考 えます お ばしょ かんが

にっこう ちょくせつあ ちか 日光が 直 接当たるところやストーブの近くなどには がめん じしゃく 置きません。画面にかたいものを当てたり、磁石を近づけ たりしてはいけません。

# 家庭で気をつけること

#### ① 健康 に気 をつけます けんこう き

使用については、家族でよく話し合って使用しましょう。 たんまつ がめん きょり いじょうはな 端末の画面との距離を 30cm 以上離したり、30分に1 からだ うご 回は、20秒以上、画面から自を離したり、 体 を動かした けんこう き りするなど、健康に気をつけましょう。 ね じかんまえ しよう また、寝る1時間前には使用をやめ、ぐっすり眠れるよ うにしましょう。

#### ② 大切に取り扱います たいせつ と あつか

 $\neq$   $6.736$ . こうか がくようひん 存分に活用してもらいたいのですが、高価な学用品で <del>、っきてのある。ともある。</del><br>す。次に使う人が気持ちよく使えるように、大切に すぐに、学校に<br>\*\*\* <sup>ぱか</sup><br>**ち帰る場合)** ③ 忘 れずに充 電 をします( A C エーシー アダプターを持 も ) 届けます。

#### わす じゅうでん

家庭での学習が終わったら、学校へ持っていく前に、 じゅうぶん じゅうでん 十分に充電しておきます。

#### あんぜん 安全に気をつけて使おう

# ①安全に気をつけます

がくしゅう かんけい<br>学 習に関係のないインターネットサイトには、アクセス あぶ しません。まちがって、危ないページやあやしいページにア とき クセスしてしまった時は、画面を閉じ、保護者と先生に知 きろく のこ らせます。(インターネットの記録が残ります。)

#### ② コンピュータウイルス感染に気をつけます<br>② コンピュータウイルス感染に気をつけます かんせん

ぜったい サコぞく Chromebook(クロームブック)は、絶対に接続しません。 ゆーえすびー つか 。<br>USBメモリなどは、使えません。

### ③ 設定は変更しません

ません。修理する人や管理する人が使いにくくなります。<br>ません。修理する人や管理する人が使いにくくなります。 また、アプリを勝手に入れたり、削除したりしません。<br>また、アプリを勝手に入れたり、削除したりしません。 がくしゅう かんけい

### ④ 学習に関係ないデータは保存しません

作ったデータやインターネットから取り込んだデータ 、フェンス かくしっぷく コーン まんい<br>す。保存する学 習用のデータは、本体ではなく、Google す。

#### じぶん まわり ひと まも つか 5 自分と周りの人を守って使おう

# <u>じぶん、まわ、ひと、じょ</u>うほう、おし<br>①自分や周りの人の情報は教えません。

ぜったい こうかい 絶対に公開しません。

## ② <sup>)</sup>、<br>② 人がいやがることや、うそを書きません

ぁぃ<sub>て゠きず</sub><br>相手を傷つけたり、いやな思いをさせたりすることは、 じょうだん ぜったい か 冗談であっても、絶対に書き込みません。

### ③ 犯罪 はんざい になるようなことはしません

ぶじょくざい いりょく 人の迷惑になるような書き込みをしたり、(侮辱罪・威力 ぎょうむぼうがい かって ひと つく え ぶんなど つか 

## ④ カメラでの撮影に気をつけます

ときは、勝手に撮らず、必ず撮影する相手の許可をとり<br>ときは、勝手に撮らず、必ず撮影する相手の許可をとり しゃしん かって ます。もちろん、その写真を勝手にインターネットなどにア しょうぞうけん ップしません。(肖像権)

# **⑤ セキュリティに気をつけます**

ほごしゃ 自分のアカウント(IDとパスワード)は保護者と先生 せんせい し 、<br>出せなかったら先生に知らせます。他の人のアカウントで ログインしてもいけません。

じゅうでんほかんこ かえ  $\rightarrow +$ 学校に置いて帰る時は、ログアウトして 充 電保管庫の 、。。。。。。。。。。。。。<br>決められた場所に保管します。

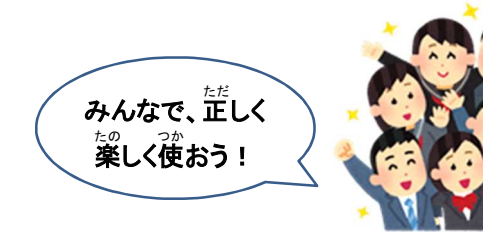